# **Расчет токов КЗ в программном комплексе АРМ-СРЗА ПК Бриз**

**Фролова Екатерина Игоревна**

## **Объем курса по предмету РТКЗ в ПК АРМ СРЗА**

**2**

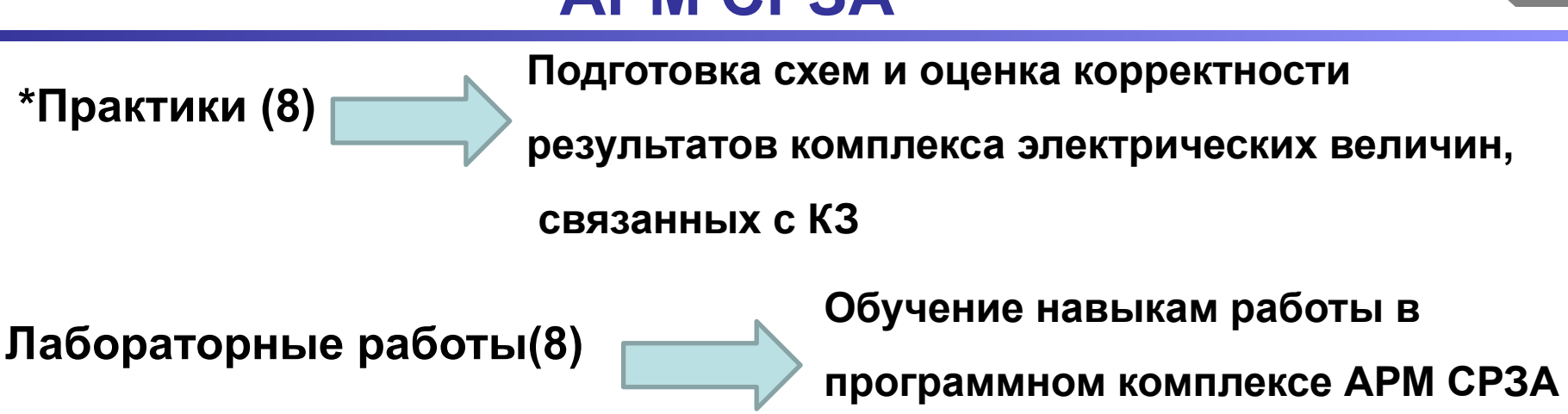

**Система оценки работы студента по курсу:**

**Практики – 8 баллов;**

**Лабораторные работы – 16 баллов + 8 баллов;**

**Контрольные работы – 8 баллов;**

**РГР – 20 баллов;**

**Зачет – 40 баллов.**

## **Описание и назначение комплекса АРМ СРЗА 3**

### **Данный комплекс программ АРМ СРЗА состоит из 10 приложений:**

- **Графический редактор схем замещения электрической сети;**
- **Программа подготовки файла коррекции;**
- **Программа расчета электрических величин при повреждениях сети;**
- **Программа расчета ТКЗ по месту повреждения;**
- **Релейная защита;**
- **Программа расчета эквивалентов сети;**
- **Программа создания новой сети на базе эквивалента;**
- **Программа расчета параметров производной схемы замещения повреждений любой сложности;**
- **Программа построения таблиц ОМП;**
- **Программы определения мест повреждений ОМП.**
- **1. Руководящие указания по расчету токов короткого замыкания и выбору электрооборудования. РД 153-34.0-20.527-98.**
- **2. Руководящие указания по релейной защите/ Выпуск 11. Расчет токов короткого замыкания для релейной защиты и системной автоматики 110-750 кВ. - М.: Энергия, 1979. - 152 с. ил.**
- **3. Ульянов С. А. Электромагнитные переходные процессы в электрических системах. М.-Л., издательство "Энергия". 1964. 702 с. с черт. и ил.**
- **4. Беляев Е. Н. Как рассчитать ток короткого замыкания. 2-е изд. перераб. и доп.-М.: Энергоатомиздат, 1983. – 136 с., ил.**

## **Принципиальная схема блока генератор – трансформатор мощностью 125 МВА**

**5**

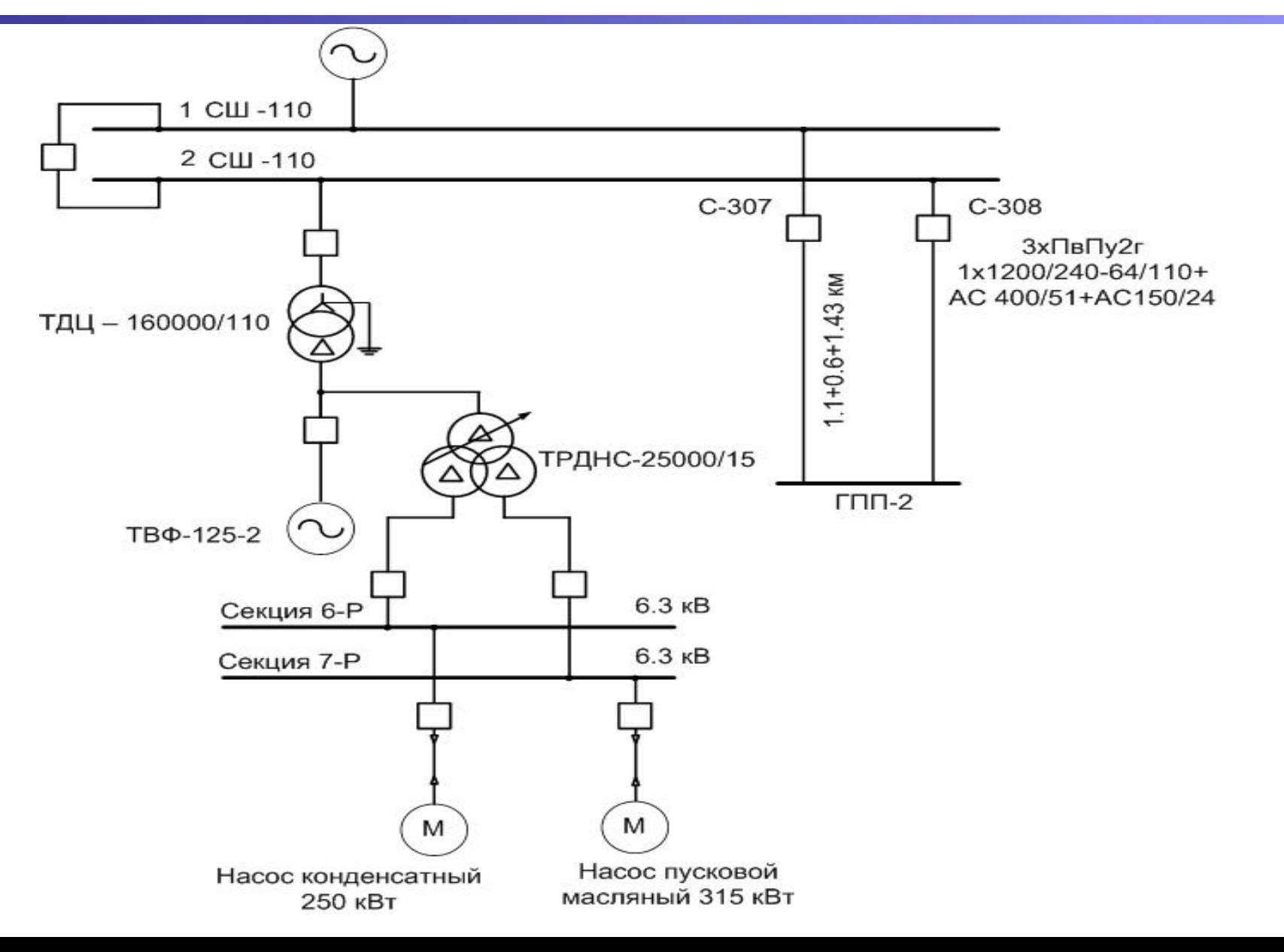

## **<sup>6</sup> Исходные данные**

#### Генератор ТВФ-125-2:

 $P_{\texttt{HOM}} = 125 \cdot \text{MBr}, U_{\texttt{HOM}} = 10.5 \cdot \text{kB}, I_{\texttt{HOM}} = 8086 \text{A}, \cos\phi = 0.85, \textbf{x}_d = 0.195 \cdot \text{o.e., } X_2 = 0.238 \cdot \text{o.e.}$ т Трансформатор блока ТДЦ-160000:  $S_{\text{HOM}} = 160 \text{ MBA}$ ,  $U_{\text{HOM}} = 121/10.5 \text{ kB}$ ,  $U_k = 10.5 \text{ %}$ ,  $P_{\text{K3}} = 550 \text{ kB}$ . п Трансформатор-собственных-нужд-типа-ТРДНС-25000/10.5 - У1Т  $S_{\text{max}} = 25/12.5 - 12.5 \text{ MBA}, U_{\text{max}} = 10.5 + 8 \times 1.5\% / 6.3 - 6.3 \text{ K.B}, U_k = 10.5\%$ ,  $P_{\text{K3}} = 115 \text{ KBr}$ . Суммарный ток на шинах 110 кВ-Ток-трёхфазного КЗ $I_{12}^{(3)} = 21990$ -А, Ток-однофазного КЗ $I_{12}^{(1)} = 26710$ -А. Удельные параметры кабеля и сталеалюминевого провода ЛЭП-110Т  $\Pi$ B $\Pi$ y2r1x1200/240-64/110:  $Z_1 = 0.022 + j0.15$ ·OM/ggg;  $Z_0 = 0.114 + j0.047$ ·OM/kar; AC:400/51: $Z_1 = 0.078 + j0.387$ : $\text{OM/gg}_4$ ; $Z_0 = 0.305 + j1.163$ : $\text{OM/gg}_4$ ; $\P$ AC-150/24:  $Z_1 = 0.21 + i0.42 \text{ OM/gg}$ ;  $Z_0 = 0.404 + i1.414 \text{ OM/gg}$ ; Сопротивление взаимной индукции принято унифицированным для линий 110 кВ и равным  $X_m = 0.952 \text{ OM Kb1}$ Основные параметры электродвигателей механизмов собственных нужд<sup>о</sup> Насос пусковой масляный:  $P_{\text{goal}} = 315 \cdot \text{RBr}$ ,  $U_{\text{goal}} = 6 \cdot \text{RBr}$ ,  $k_n = 6$ , сов  $\varphi = 0.9$ ,  $\eta = 0.95$  о.е., Насос конденсатный конденсатора:  $P_{\text{goal}} = 250 \text{ kBr}$ ,  $U_{\text{good}} = 6 \text{ kB}$ ,  $k_a = 5.5$ , соз $\varphi = 0.88$ ,

 $n = 0.943 \cdot o.e.$ 

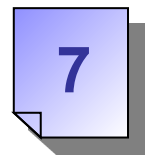

### **0 - все ветви с ненулевыми параметрами** .

Сопротивление линий:

$$
z_{\pi} = (r_{y\pi} + j \cdot x_{y\pi}) \cdot l,
$$

где

- удельное активное сопротивление прямой последовательности, Ом/км;  $X_{\text{VII}}$ - удельное индуктивное сопротивление прямой последовательности, Ом/км;

l - длина линии, км.

#### Сопротивление реактора:

- реактивное

$$
X_p = 2 \cdot \pi \cdot f \cdot L,
$$

где

f - частота сети, Гц;

L- индуктивность одной фазы реактора, Гн.

## **Представление объектов ЭС в АРМ-СРЗА 8**

- активное

$$
R_p = \frac{\Delta P}{I_{\text{HOM}}^2}
$$

где

 $\Delta P$  - потери активной мощности в одной фазе, кВт;

 $I_{\text{HOM}}$  - номинальный ток реактора, А.

## **1, 101 – ветви с нулевыми параметрами**

Это ветви, моделирующие шиносоединительные выключатели и заземления нейтралей трансформаторов.

Тип **1** означает нормально включенное состояние ветви.

Тип **101** означает нормально отключенное состояние ветви.

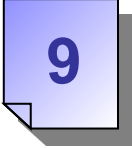

### **3 – трансформаторные ветви**

#### Сопротивление трансформатора:

Напряжения короткого замыкания соответствующих сторон:

$$
U_{\text{KB}} = \frac{1}{2} \cdot (U_{\text{KB}-\text{C}} + U_{\text{KB}-\text{H}} - U_{\text{KG}-\text{H}}),
$$
  
\n
$$
U_{\text{KG}} = \frac{1}{2} \cdot (U_{\text{KB}-\text{C}} + U_{\text{KG}-\text{H}} - U_{\text{KB}-\text{H}}),
$$
  
\n
$$
U_{\text{KH}} = \frac{1}{2} \cdot (U_{\text{KB}-\text{H}} + U_{\text{KG}-\text{H}} - U_{\text{KB}-\text{C}}),
$$
  
\n
$$
r = P_{\text{KS}} \cdot \frac{U_{\text{HOM}}^2}{S_{\text{HOM}}} ; x = \frac{U_{\text{KS}}\%}{100} \cdot \frac{U_{\text{HOM}}^2}{S_{\text{HOM}}}
$$

где

 $U_{k\%}$ - напряжение короткого замыкания, %;  $U_{HOM}$ - номинальное напряжение, кВ;  $S<sub>HOM</sub>$  - номинальная мощность, MBA.  $\Delta P_{K3}$  - мощность короткого замыкания. кВт.

#### **4 – генераторные ветви**

Сопротивление генератора:

$$
x_{\mathrm{dr}}^{\mathrm{d}} = x_{\mathrm{d}*}^{\mathrm{d}} \cdot \frac{U_{\mathrm{HOM}}^2}{S_{\mathrm{HOM}}},
$$

где

 $\lambda$  $X_{d*}$ 

 $U_{HOM}$  - номинальное напряжение, кВ;

 $S_{HOM}$  - номинальная полная мощность, МВА.

Сопротивление двигателей**:**  $x_{AB} = x_{d*} \cdot \frac{U_{HOM}^2}{S_{HOM}}$ 

 $x_{d*}^{\prime\prime} = \frac{1}{k_n}$  $k_{n}$  - кратность пускового тока. о.е. Сверхпереходная ЭДС генератора / двигателя: 2008 года / двигателя: 2008 года / двигателя: 2008 года / двигател<br>В 1990 года / двигателя: 2008 года / двигателя: 2008 года / двигателя: 2008 года / двигателя: 2008 года / двиг

$$
\left(\frac{1}{2}\right)
$$

$$
E_{\rm M} = \sqrt{(U_{\rm HOM} \pm I_{\rm HOM} \cdot x_{\rm dm}^3 \cdot \sin \phi)^2 + (I_{\rm HOM} \cdot x_{\rm dm}^3 \cdot \cos \phi)^2} \ ,
$$

где

 $X_{\rm dm}$  - номинальное продольное сверхпереходное сопротивление, Ом;  $U_{HOM}$  - номинальное напряжение, кВ;

 $I_{HOM}$  - номинальная ток, А;

 $cos\phi$  - коэффициент мощности.

Номинальная полная мощность двигателя / номинальный ток:

$$
S_{\scriptscriptstyle{HOM}} = \frac{P_{\scriptscriptstyle{HOM}}}{\eta \cdot \cos \phi}, \ \ I_{\scriptscriptstyle{HOM}} = \frac{P_{\scriptscriptstyle{HOM}}}{\sqrt{3} \cdot U_{\scriptscriptstyle{HOM}} \cdot \eta \cdot \cos \phi},
$$

где  $\eta$  - КПД, %;  $P_{HOM}$  - номинальная активная мощность, кВт.

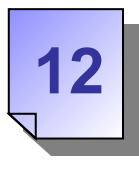

**5 - Ветви, соединяющие два узла, с продольным сопротивлением** 

**с емкостной проводимостью на землю**

Емкостная проводимость линии:

$$
\mathbf{b}_{\mathsf{n}}=\mathbf{b}_{\mathsf{y}\mathsf{p}}\cdot\mathbf{l},
$$

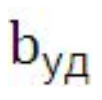

## Принципиальная схема замещения блока генератор · **трансформатор мощностью 125 МВА**

**13**

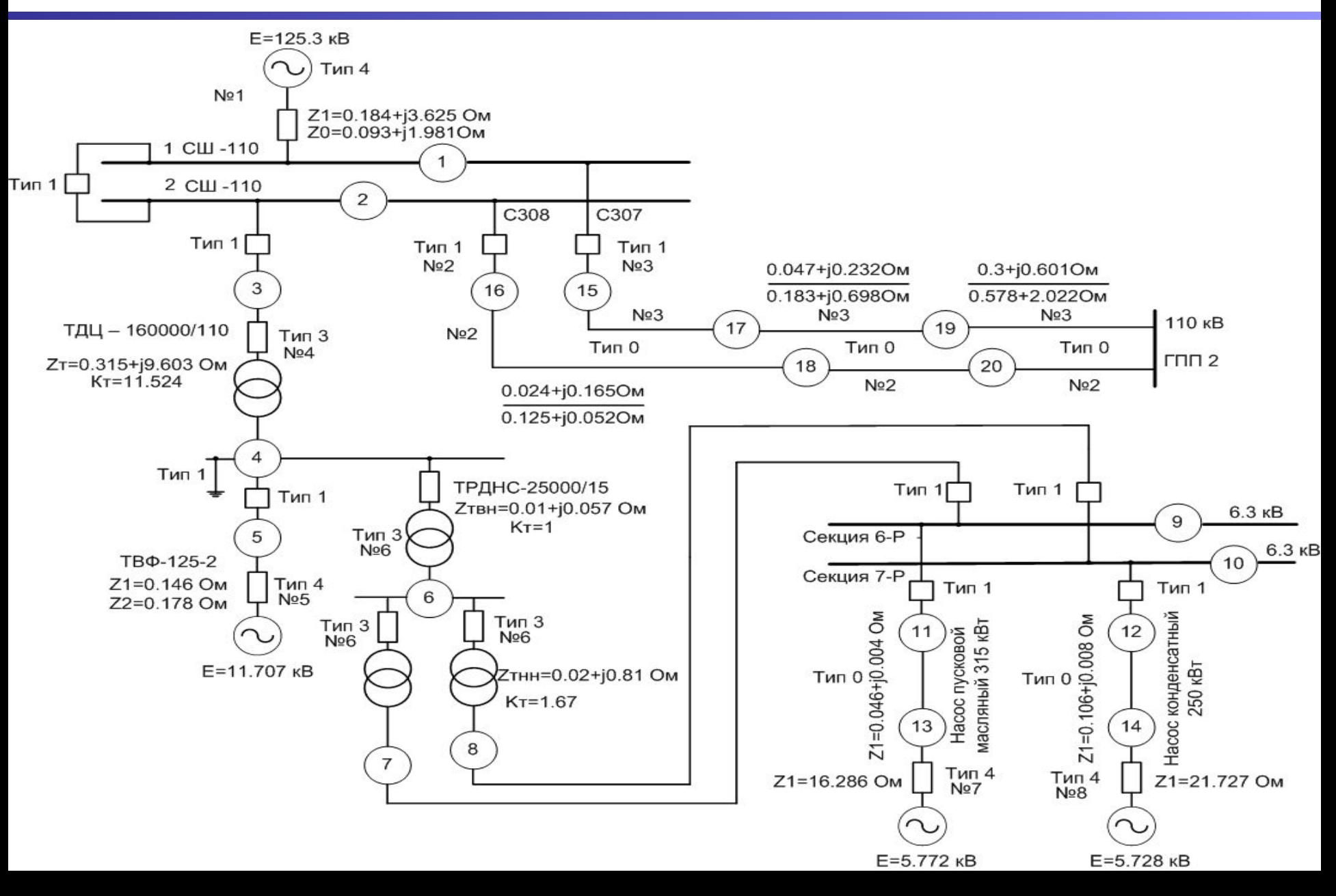

## **Работа с графическим редактором <sup>14</sup>**

Создание математической модели сети:

- вычерчивание сети на экране монитора

Таблица параметров линии

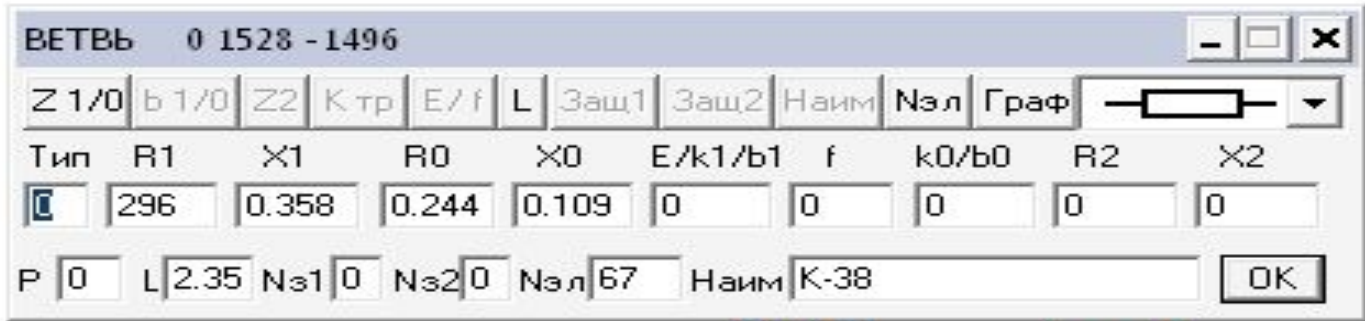

Таблица параметров трансформатора

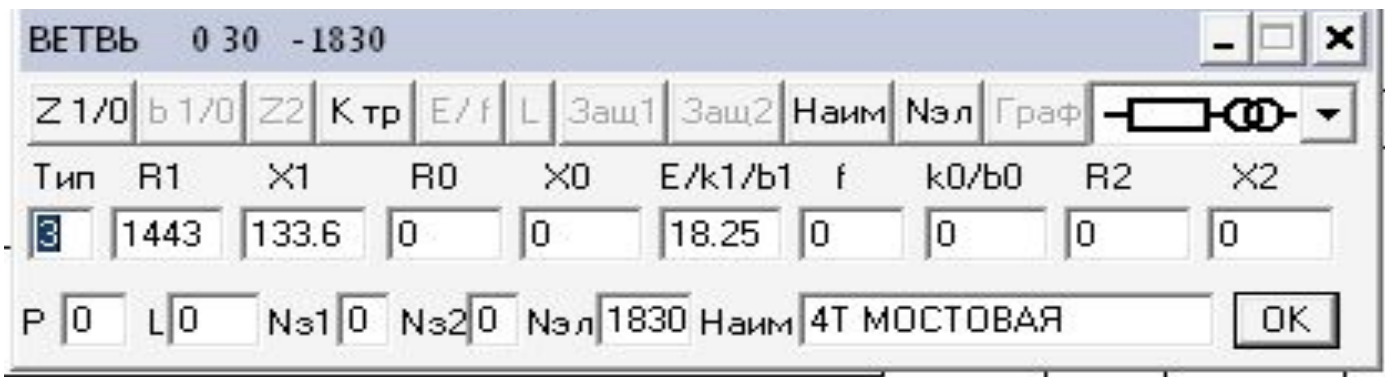

#### Таблица параметров заземления нейтрали трансформатора

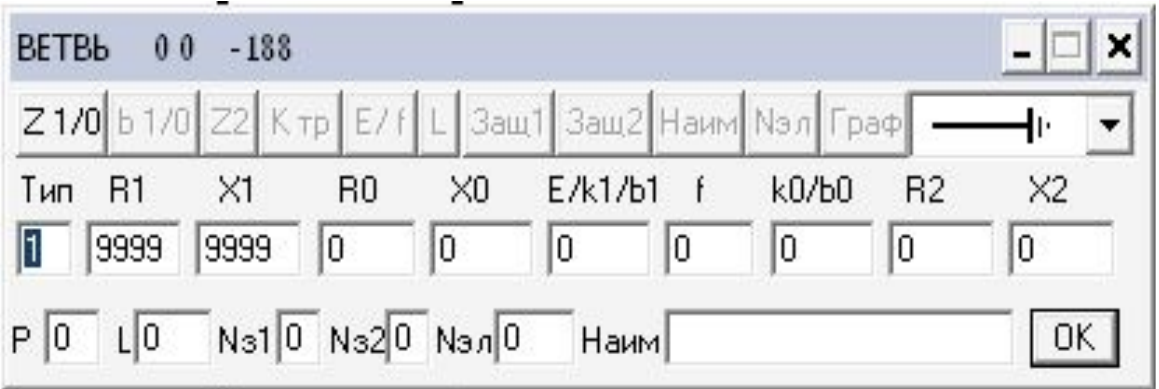

Таблица параметров генератора

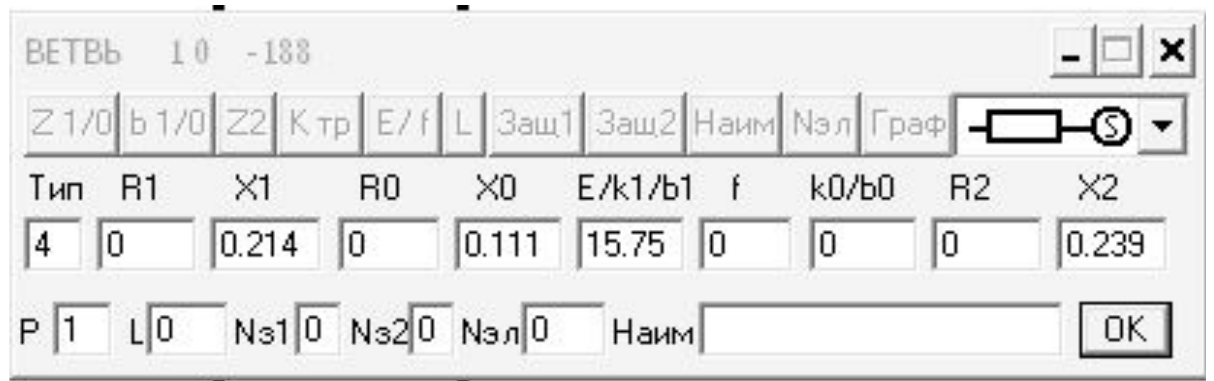

## **Работа с графическим редактором <sup>16</sup>**

#### - задание информации в табличном виде

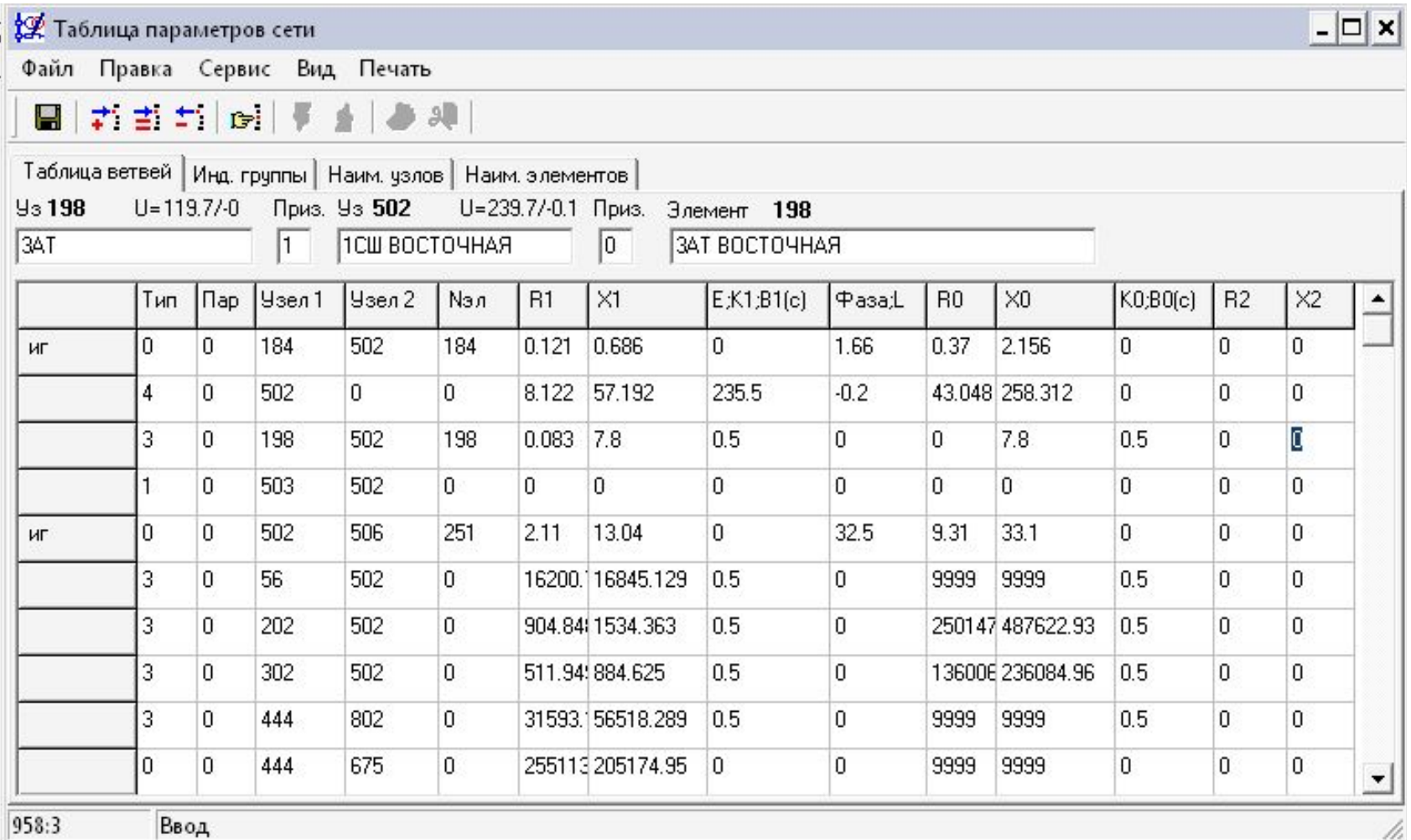